## МИНОБРНАУКИ РОССИИ

## ВЛАДИВОСТОКСКИЙ ГОСУДАРСТВЕННЫЙ УНИВЕРСИТЕТ

ПЕДАГОГИЧЕСКИЙ ИНСТИТУТ филиала ФГБОУ ВО ВВГУ в г. Уссурийске

## Рабочая программа дисциплины (модуля) **СРЕДСТВА И МЕТОДЫ КОМПЬЮТЕРНОЙ ГРАФИКИ**

Направление и направленность (профиль) 44.03.05 Педагогическое образование (с двумя профилями подготовки). Информатика и математика

> Год набора на ОПОП 2023

> > Форма обучения очная

Уссурийск 2023

Рабочая программа дисциплины (модуля) «Средства и методы компьютерной графики» составлена в соответствии с требованиями ФГОС ВО по специальности 44.03.05 Педагогическое образование (с двумя профилями подготовки) (утв. приказом Минобрнауки России от 22.02.2018г. №125) и Порядком организации и осуществления образовательной деятельности по образовательным программам высшего образования – программам бакалавриата, программам специалитета, программам магистратуры (утв. приказом Минобрнауки России от 06.04.2021 N 245).

Составитель(и): *Комашинская Т.С., кандидат физико-математических наук, доцент*

Утверждена на заседании Педагогического совета от 04.07.2023, протокол № 21.

СОГЛАСОВАНО:

Заместитель директора <u>Совещение</u> Улитина О.А.

## **1 Цель, планируемые результаты обучения по дисциплине (модулю)**

Целями освоения дисциплины «Средства и методы компьютерной графики» является изучение методов цифровой обработки изображений

Основными задачами изучения дисциплины являются:

- обеспечить подготовку бакалавра педагогического образования к будущей профессиональной деятельности;
- изучение основных методов и средств цифрового дизайна
- формирование практических навыков использования принципов дизайнпроектирования при разработке информационной продукции;
- стимулировать развитие личностных и интеллектуальных качеств студентов, необходимых для реализации основных видов профессиональных деятельности учителя математики.

Планируемыми результатами обучения по дисциплине (модулю), являются знания, умения, навыки. Перечень планируемых результатов обучения по дисциплине (модулю), соотнесенных с планируемыми результатами освоения образовательной программы, представлен в таблице 1.

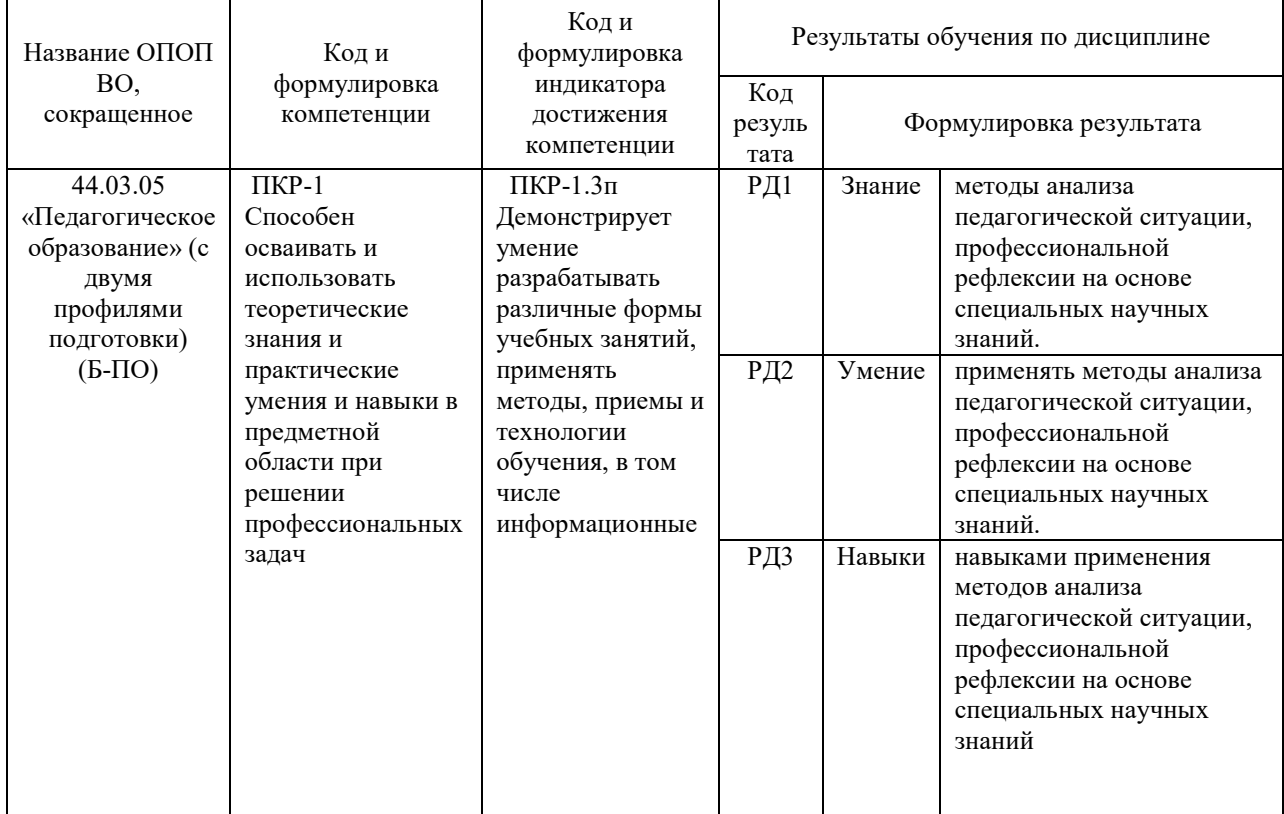

Таблица 1 – Компетенции, формируемые в результате изучения дисциплины (модуля)

## **2 Место дисциплины (модуля) в структуре ОПОП**

Дисциплина «Средства и методы компьютерной графики» специальности 44.03.05 Педагогическое образование (с двумя профилями подготовки) и изучается в 8 семестре.

Знания и умения, полученные при изучении дисциплины, необходимы обучающимся для освоения предметных компетенций и решения задач межличностного, межкультурного и профессионального взаимодействия.

Понятийный, методологический и технологический материал курса играет важную роль в формировании научного мировоззрения будущего учителя информатики и математики, его информационной грамотности.

## **3 Объем дисциплины (модуля)**

Объем дисциплины (модуля) в зачетных единицах с указанием количества академических часов, выделенных на контактную работу с обучающимися (по видам учебных занятий) и на самостоятельную работу, приведен в таблице 2.

| Название<br>ОПОП ВО                                                                      | Форма<br>обуче-<br>ния | Часть УП    | Семестр<br>$(O \Phi O)$<br>или<br>курс<br>$(3\Phi O,$<br>$O3\Phi O$ ) | Трудо-<br>емкость | Объем контактной работы (час) |            |       |              |                    |            |            |                          |
|------------------------------------------------------------------------------------------|------------------------|-------------|-----------------------------------------------------------------------|-------------------|-------------------------------|------------|-------|--------------|--------------------|------------|------------|--------------------------|
|                                                                                          |                        |             |                                                                       | (3.E.)            | Всего                         | Аудиторная |       |              | Внеауди-<br>торная |            | <b>CPC</b> | Форма<br>аттес-<br>тации |
|                                                                                          |                        |             |                                                                       |                   |                               | лек.       | прак. | лаб.         | $\Pi A$            | <b>KCP</b> |            |                          |
| 44.03.05<br>«Педагогич<br>еское<br>образование<br>» (с двумя<br>профилями<br>подготовки) | $O \Phi O$             | Б.1.ДВ.А.02 | $\,8\,$                                                               | 3                 | 49                            | 16         | 32    | $\mathbf{0}$ | 1                  | $\theta$   | 59         | Э                        |

Таблица 2 – Общая трудоемкость дисциплины

## **4 Структура и содержание дисциплины (модуля)**

## **4.1 Структура дисциплины (модуля)**

Тематический план, отражающий содержание дисциплины (перечень разделов и тем), структурированное по видам учебных занятий с указанием их объемов в соответствии с учебным планом, приведен в таблице 3.1

Таблица 3.1 – Разделы дисциплины (модуля), виды учебной деятельности и формы текущего контроля

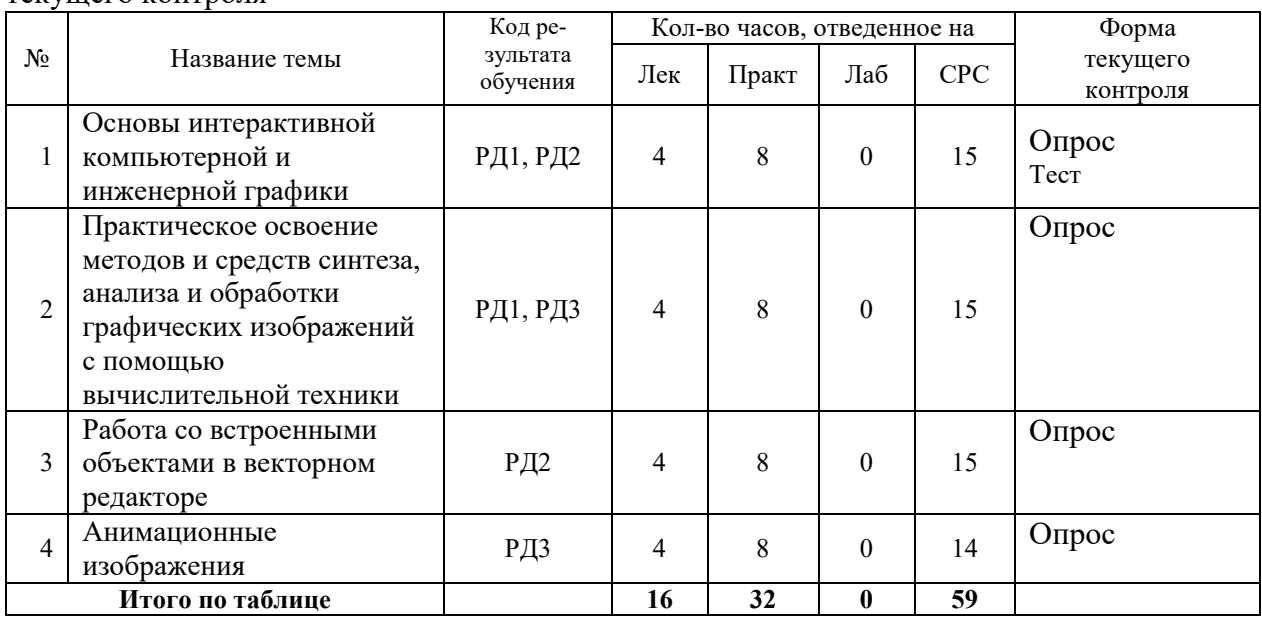

#### **4.2 Содержание разделов и тем дисциплины (модуля) для ОЗФО**

*Тема 1* Основы интерактивной компьютерной и инженерной графики. Содержание темы:

Векторная и растровая графика. Кодирование графической информации в компьютере. Форматы графических файлов. Программное обеспечение для обработки и создания векторных графических изображений. Создание векторных изображений в редакторе Corel Draw (Inkscape).

Виды самостоятельной подготовки студентов по теме: проработать и законспектировать рекомендуемую литературу; подготовить доклады и сообщения по вопросам темы.

*Тема 2* Практическое освоение методов и средств синтеза, анализа и обработки графических изображений с помощью вычислительной техники.

Содержание темы: Интерфейс программы. Базовый инструментарий графического редактора. Создание и компоновка объектов. Выравнивание и распределение графических объектов. Работа с многослойными изображениями. Преобразование форматов. Использование векторного редактора для решения отдельных профессиональных задач.

Формы и методы проведения занятий по теме, применяемые образовательные технологии: кооперативное обучение, проблемный метод и метод проектов; технология учебной дискуссии, технология дидактической игры.

Виды самостоятельной подготовки студентов по теме: проработать и законспектировать рекомендуемую литературу; подготовить доклады и сообщения по вопросам темы.

*Тема 3* Работа со встроенными объектами в векторном редакторе.

Графические изображения, особенность обработки и редактирования. Сжатие файлов. Форматы растровых графических изображений. Программное обеспечение для обработки растровых изображений. Основы работы в редакторе Gimp. Базовый инструментарий редактора

Формы и методы проведения занятий по теме, применяемые образовательные технологии: кооперативное обучение, проблемный метод и метод проектов; технология учебной дискуссии, технология дидактической игры.

Виды самостоятельной подготовки студентов по теме: проработать и законспектировать рекомендуемую литературу; подготовить доклады и сообщения по вопросам темы.

*Тема 4* Анимационные изображения*.*

Содержание темы: Работа со слоями. Создание коллажей. Эффекты и фильтры. Коррекция изображений, устранение дефектов съемки. Маски и выделения. Кадрирование. Анимационные изображения. Использование векторного редактора для решения отдельных профессиональных задач.

Виды самостоятельной подготовки студентов по теме: проработать и законспектировать рекомендуемую литературу; подготовить доклады и сообщения по вопросам темы.

**5 Методические указания для обучающихся по изучению и реализации дисциплины (модуля)**

### **5.1 Методические рекомендации обучающимся по изучению дисциплины и по обеспечению самостоятельной работы**

Успешное освоение дисциплины предполагает активную работу студентов на всех занятиях аудиторной формы, выполнение аттестационных мероприятий, эффективную самостоятельную работу. В процессе изучения дисциплины студенту необходимо ориентироваться на самостоятельную подготовку к практическим занятиям, выполнение творческих заданий, самостоятельное изучение некоторых разделов курса.

Практические задания выполняются студентами как аудиторно, так и самостоятельно. В начале занятия преподаватель информирует студентов о требованиях и дает рекомендации по выполнению каждой практической работы.

Работа над практическими заданиями включает: качество проделанных практических работ, посещаемость занятий, результаты самостоятельной работы по выполнению практических заданий.

Подготовке студента к выполнению работ на практическом занятии должно предшествовать изучение литературы, приведенной в списке основной и дополнительной литературы рабочей программы учебной дисциплины. При этом, желательно, чтобы студенты проводили анализ полученной дополнительной информации, анализировали существенные дополнения и ставили вопросы. В процессе самостоятельной подготовки используются электронные базы данных и различные электронные ресурсы. Самостоятельная работа студентов способствует развитию самостоятельности, ответственности и организованности, творческого подхода к решению проблем учебного и профессионального уровня.

Темы практических заданий, методические материалы, определяющие процедуры оценивания знаний, умений и навыков, а также критерии и показатели, необходимые для оценки знаний, умений, навыков и характеризующие этапы формирования компетенций в процессе освоения образовательной программы, представлены в ФОС к дисциплине.

Текущий контроль проводится по результатам работы студентов на практических занятиях и самостоятельной работы по выполнению практических заданий. Критерием оценки является полнота выполнения практических работ, выполнение их в точном соответствии с постановкой и творческий подход к решению проблем.

Организация образовательного процесса регламентируется учебным планом и расписанием учебных занятий. Для всех видов аудиторных занятий академический час устанавливается продолжительностью 45 минут.

При формировании своей индивидуальной образовательной траектории обучающийся имеет право на переаттестацию соответствующих дисциплин (модулей), освоенных в процессе обучения, который в том числе освобождает обучающегося от необходимости их повторного освоения.

Преподавание дисциплины основано на использовании педагогических технологий, ориентированных на развитие личности студента.

Обучение в сотрудничестве. К нему относятся: кооперативное обучение, проблемный метод и метод проектов.

Используются также активные методы обучения, в числе которых:

- анализ конкретных ситуаций, предполагающий определение проблемы, ее коллективное обсуждение, позволяющее познакомить студентов с вариантами разрешения конкретной проблемной задачи;

- «круглый стол», ориентированный на выработку умений обсуждать проблемы, обосновывать предполагаемые решения и отстаивать свои убеждения.

Интерактивные методы и формы обучения:

• Работа в группах.

• Ролевая и деловая игра.

• Решение ситуационных задач.

• Учебная дискуссия.

#### *Методические рекомендации по обеспечению самостоятельной работы*

Общий объём самостоятельной работы студентов по дисциплине включает аудиторную и внеаудиторную самостоятельную работу студентов в течение семестра. Аудиторная самостоятельная работа осуществляется в форме контрольных работ на занятиях по блоку тем, внеаудиторная самостоятельная работа осуществляется в следующих формах:

- Подготовка к практическим занятиям;

- Подготовка к текущим контрольным мероприятиям (контрольные работы, тестовые опросы, диктанты);

- Выполнение домашних индивидуальных заданий;

- Другие виды работ (работа в ЭОС, работа с медиа материалами).

## **5.2 Особенности организации обучения для лиц с ограниченными возможностями здоровья и инвалидов**

При необходимости обучающимся из числа лиц с ограниченными возможностями здоровья и инвалидов (по заявлению обучающегося) предоставляется учебная информация в доступных формах с учетом их индивидуальных психофизических особенностей:

- для лиц с нарушениями зрения: в печатной форме увеличенным шрифтом; в форме электронного документа; индивидуальные консультации с привлечением тифлосурдопереводчика; индивидуальные задания, консультации и др.

- для лиц с нарушениями слуха: в печатной форме; в форме электронного документа; индивидуальные консультации с привлечением сурдопереводчика; индивидуальные задания, консультации и др.

- для лиц с нарушениями опорно-двигательного аппарата: в печатной форме; в форме электронного документа; индивидуальные задания, консультации и др.

## **6 Фонд оценочных средств для проведения текущего контроля и промежуточной аттестации обучающихся по дисциплине (модулю)**

В соответствии с требованиями ФГОС ВО для аттестации обучающихся на соответствие их персональных достижений планируемым результатам обучения по дисциплине (модулю) созданы фонды оценочных средств. Типовые контрольные задания, методические материалы, определяющие процедуры оценивания знаний, умений и навыков, а также критерии и показатели, необходимые для оценки знаний, умений, навыков и характеризующие этапы формирования компетенций в процессе освоения образовательной программы, представлены в Приложении 1.

## **7 Учебно-методическое и информационное обеспечение дисциплины (модуля)**

## *7.1 Основная литература*

1. *Колошкина, И. Е.* Компьютерная графика : учебник и практикум для вузов / И. Е. Колошкина, В. А. Селезнев, С. А. Дмитроченко. — 3-е изд., испр. и доп. — Москва : Издательство Юрайт, 2023. — 233 с. — (Высшее образование). — ISBN 978-5-534-12341- 8. — Текст : электронный // Образовательная платформа Юрайт [сайт]. — URL: <https://urait.ru/bcode/513030>

2. *Боресков, А. В.* Основы компьютерной графики : учебник и практикум для вузов / А. В. Боресков, Е. В. Шикин. — Москва : Издательство Юрайт, 2023. — 219 с. — (Высшее образование). — ISBN 978-5-534-13196-3. — Текст : электронный // Образовательная платформа Юрайт [сайт]. — URL:<https://urait.ru/bcode/511419>

3. *Вечтомов, Е. М.* Компьютерная геометрия: геометрические основы компьютерной графики : учебное пособие для вузов / Е. М. Вечтомов, Е. Н. Лубягина. — 2-е изд. — Москва : Издательство Юрайт, 2023. — 157 с. — (Высшее образование). — ISBN 978-5-534-09268-4. — Текст : электронный // Образовательная платформа Юрайт [сайт]. — URL:<https://urait.ru/bcode/515337>

## *7.2 Дополнительная литература*

1. Инженерная и компьютерная графика : учебник и практикум для вузов / Р. Р. Анамова [и др.] ; под общей редакцией Р. Р. Анамовой, С. А. Леоновой, Н. В. Пшеничновой. — 2-е изд., перераб. и доп. — Москва : Издательство Юрайт, 2023. — 226 с. — (Высшее образование). — ISBN 978-5-534-16486-2. — Текст: электронный // Образовательная платформа Юрайт [сайт]. — URL:<https://urait.ru/bcode/531151>

2. Информатика для гуманитариев : учебник и практикум для вузов / Г. Е. Кедрова [и др.] ; под редакцией Г. Е. Кедровой. — 3-е изд., перераб. и доп. — Москва : Издательство Юрайт, 2023. — 662 с. — (Высшее образование). — ISBN 978-5-534-16197- 7. — Текст : электронный // Образовательная платформа Юрайт [сайт]. — URL: <https://urait.ru/bcode/530602>

*3. Ларин, С. В.* Методика обучения математике: компьютерная анимация в среде Geogebra : учебное пособие для вузов / С. В. Ларин. — 2-е изд., испр. и доп. — Москва : Издательство Юрайт, 2023. — 233 с. — (Высшее образование). — ISBN 978-5-534-08929- 5. — Текст : электронный // Образовательная платформа Юрайт [сайт]. — URL: <https://urait.ru/bcode/515449>

## *7.3 Ресурсы информационно-телекоммуникационной сети "Интернет", включая профессиональные базы данных и информационно-справочные системы (при необходимости)*

1. Электронная библиотечная система «РУКОНТ» - Режим доступа: <https://lib.rucont.ru/>

2. Электронная библиотечная система издательства "Юрайт" - Режим доступа: <https://urait.ru/>

3. Электронная библиотечная система «УНИВЕРСИТЕТСКАЯ БИБЛИОТЕКА ОНЛАЙН» - Режим доступа:<http://biblioclub.ru/>

4. Профессиональная база данных Open Academic Journals Index - Режим доступа: <http://oaji.net/>

5. Всемирная энциклопедия искусства [Электронный ресурс]: artprojekt.ru. – Режим доступа: http://www.artprojekt.ru/

6. База данных Directory of Open Access Journals - Режим доступа:<http://doaj.org/>

7. База данных международных индексов научного цитирования Scopus - Режим доступа:<https://www.scopus.com/search/form.uri?display=basic#basic>

8. Информационно-справочная система "Консультант Плюс" - Режим доступа: <http://www.consultant.ru/>

**8 Материально-техническое обеспечение дисциплины (модуля) и перечень информационных технологий, используемых при осуществлении образовательного процесса по дисциплине (модулю), включая перечень программного обеспечения** 

Основное оборудование:

- · Компьютеры
- · Проектор

Программное обеспечение:

- · ABBYY Fine Reader 11 Professional Edition
- · Диалог Nibelung 2.0 Russian

Помещение для самостоятельной работы обучающихся, оснащенное компьютерной техникой с возможностью подключения к сети "Интернет" и обеспечением доступа в электронную информационно-образовательную среду организации.

Рабочие места на базе компьютерной техники с возможностью подключения к информационно-телекоммуникационной сети "Интернет" и обеспечением доступа в электронную информационно-образовательную среду образовательной организации: персональные компьютеры; посадочных мест – 18 шт. Стол преподавателя - 1 шт; Стул преподавателя - 1 шт; Доска маркерная - 1 шт.

## МИНОБРНАУКИ РОССИИ

## ВЛАДИВОСТОКСКИЙ ГОСУДАРСТВЕННЫЙ УНИВЕРСИТЕТ

ПЕДАГОГИЧЕСКИЙ ИНСТИТУТ филиала ФГБОУ ВО ВВГУ в г. Уссурийске

## Фонд оценочных средств для проведения текущего контроля и промежуточной аттестации по дисциплине (модулю) **СРЕДСТВА И МЕТОДЫ КОМПЬЮТЕРНОЙ ГРАФИКИ**

Направление и направленность (профиль) 44.03.05 Педагогическое образование (с двумя профилями подготовки). Информатика и математика

> Год набора на ОПОП 2023

> > Форма обучения очная

Уссурийск 2023

## **1 Перечень формируемых компетенций**

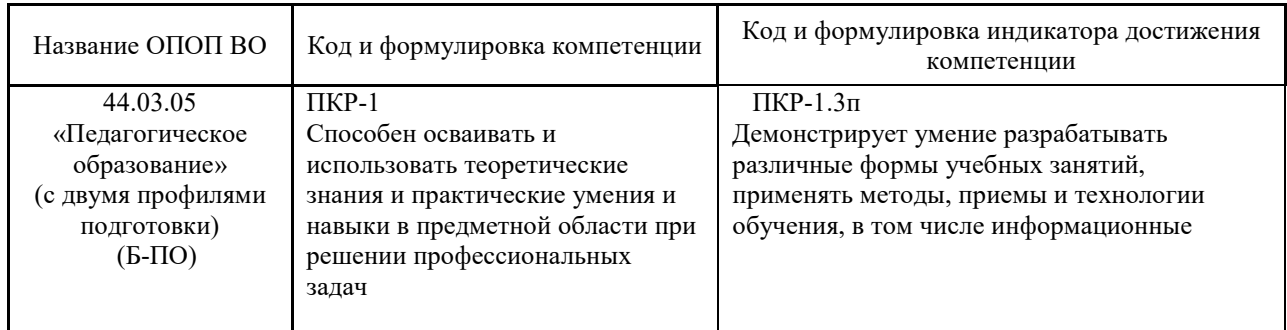

Компетенция считается сформированной на данном этапе в случае, если полученные результаты обучения по дисциплине оценены положительно (диапазон критериев оценивания результатов обучения «зачтено», «удовлетворительно», «хорошо», «отлично»). В случае отсутствия положительной оценки компетенция на данном этапе считается несформированной.

## **2 Показатели оценивания планируемых результатов обучения**

Компетенция ПКР-1: Способен осваивать и использовать теоретические знания и практические умения и навыки в предметной области при решении профессиональных задач

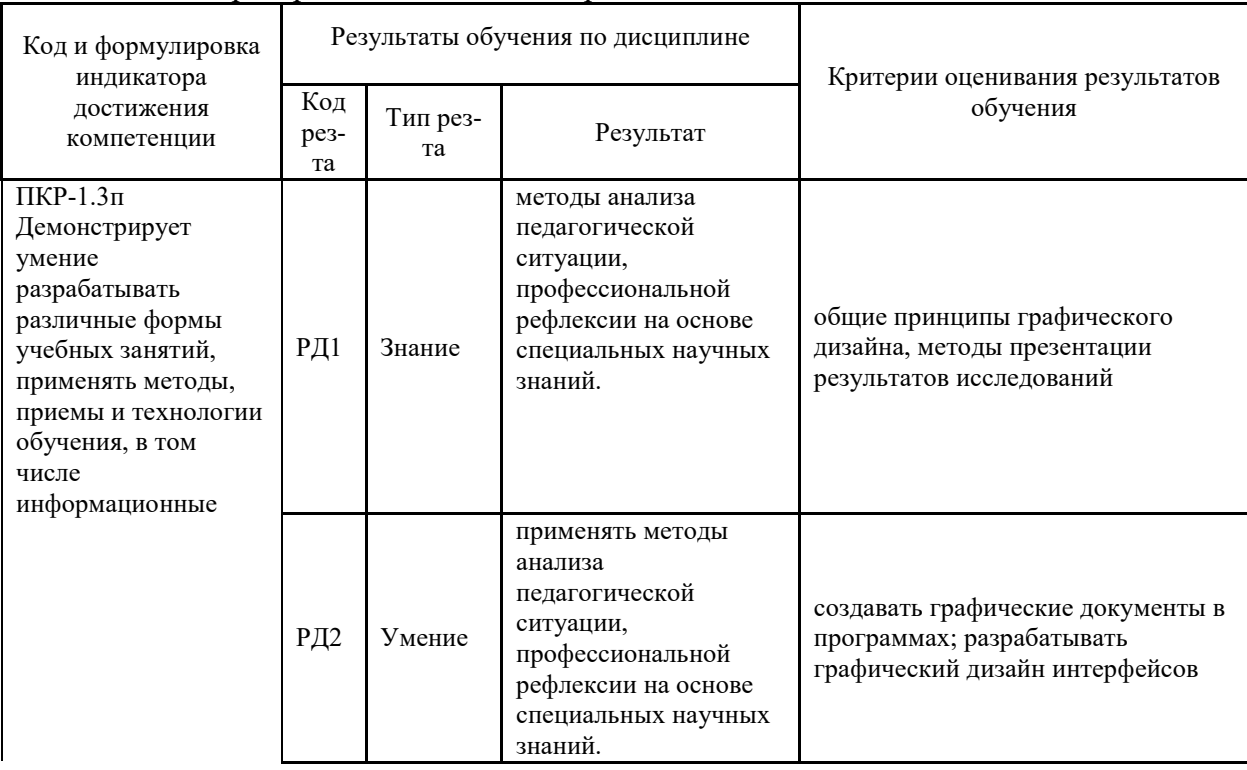

## Таблица 2.1 – Критерии оценки индикаторов достижения компетенции

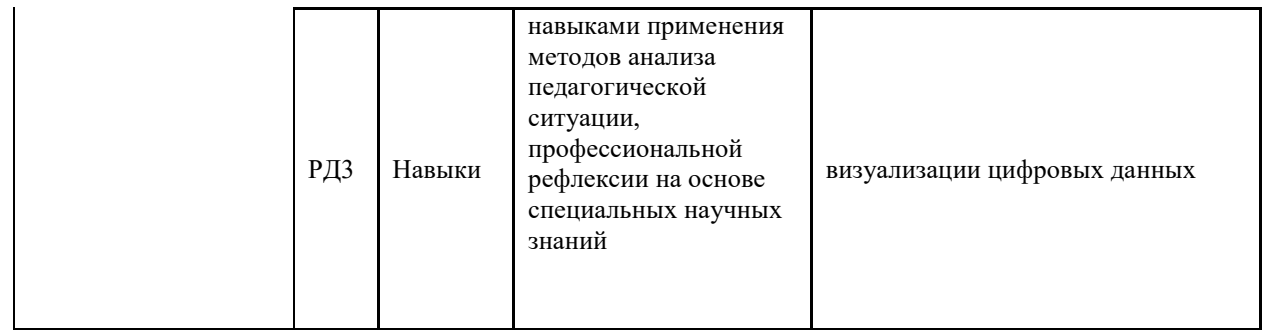

# **3 Перечень оценочных средств**

Таблица 3 – Перечень оценочных средств по дисциплине (модулю)

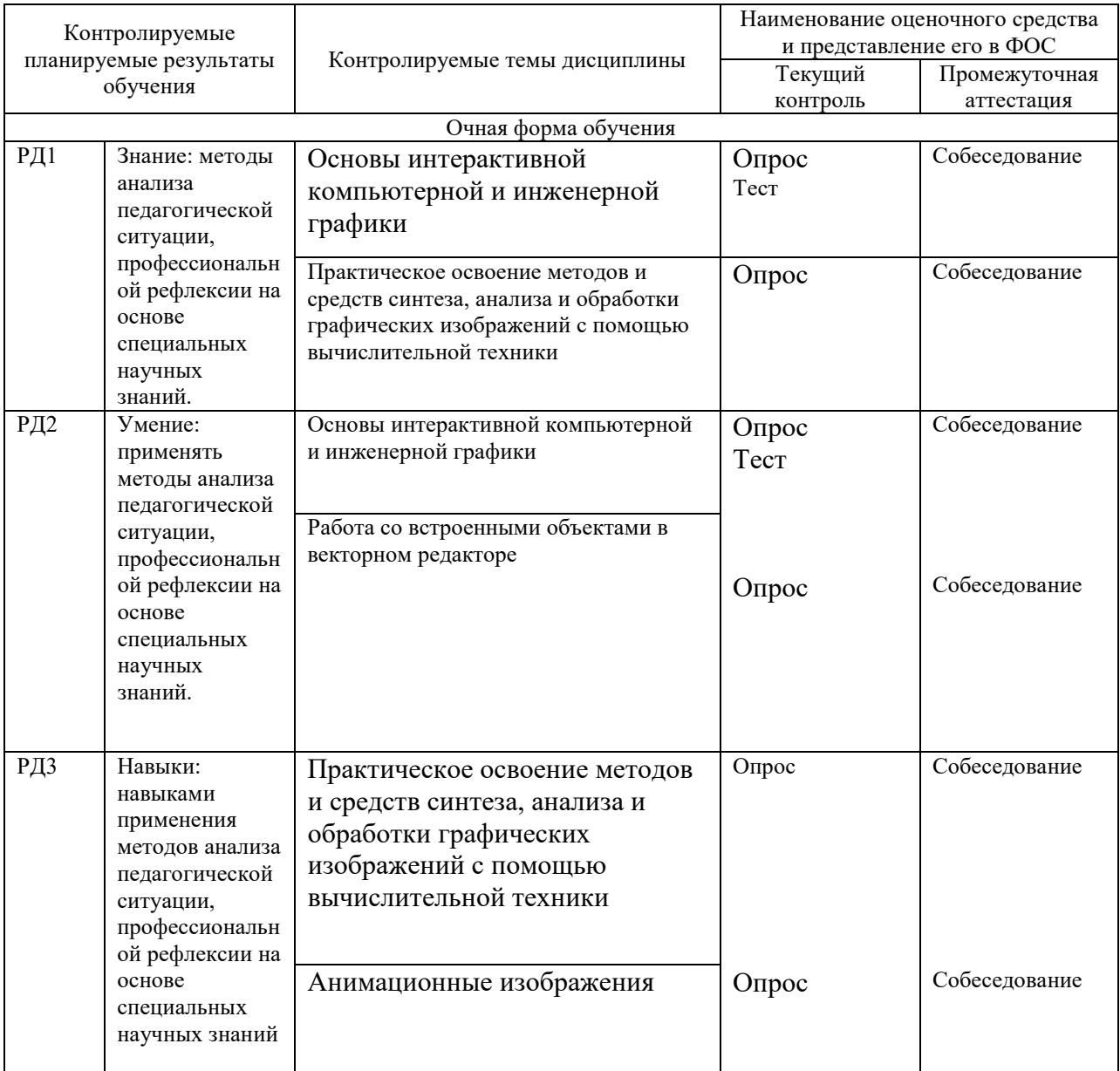

# **4 Описание процедуры оценивания**

Текущий контроль успеваемости по дисциплине осуществляется путем оценки результатов выполнения тестовых заданий, самостоятельной работы, посещения лекций и по ответам на вопросы при подготовке к практическим занятиям, собеседования, опроса.

Итоговый контроль по дисциплине (промежуточная аттестация) осуществляется в форме экзамена в 8 семестре.

Качество сформированности компетенций на данном этапе оценивается по результатам текущих и промежуточных аттестаций при помощи количественной оценки, выраженной в баллах. Максимальная сумма баллов по дисциплине (модулю) равна 100 баллам.

Сумма баллов, набранных студентом по всем видам учебной деятельности в рамках дисциплины, переводится в оценку в соответствии с таблицей.

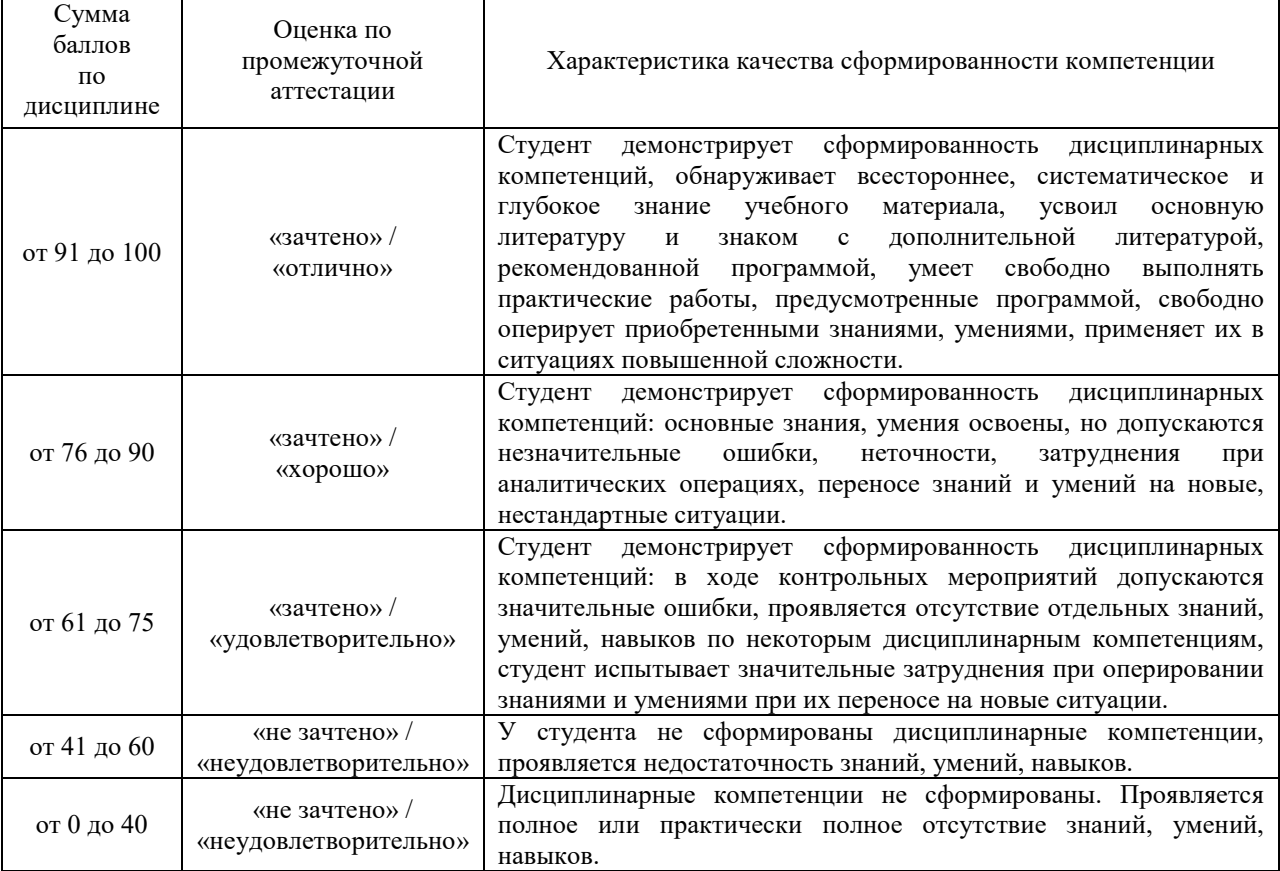

#### **5 Примеры оценочных средств**

## **5.1 Опрос Примерный перечень вопросов**

- 1. Виды компьютерной графики
- 2. Что такое компьютерная графика в информатике?
- 3. Что входит в компьютерную графику?
- 4. Что такое кодирование графической информации?
- 5. Способы кодирования информации.
- 6. Что входит в кодирование информации?
- 7. Что такое кодирование в компьютере?
- 8. Разрешение.
- 9. Глубина цвета.
- 10. 4. Растровая графика.
- 11. 5. Векторная графика.

#### *Критерии оценивания устного ответа*

**5 баллов** - ответ показывает прочные знания основных процессов изучаемой предметной области, отличается глубиной и полнотой раскрытия темы; владение терминологическим аппаратом; умение объяснять сущность, явлений, процессов, событий, делать выводы и обобщения, давать аргументированные ответы, приводить примеры; свободное владение монологической речью, логичность и последовательность ответа; умение приводить примеры современных проблем изучаемой области.

**4 балла** - ответ, обнаруживающий прочные знания основных процессов изучаемой предметной области, отличается глубиной и полнотой раскрытия темы; владение терминологическим аппаратом; умение объяснять сущность, явлений, процессов, событий, делать выводы и обобщения, давать аргументированные ответы, приводить примеры; свободное владение монологической речью, логичность и последовательность ответа. Однако допускается одна - две неточности в ответе.

**3 балла** – ответ, свидетельствующий в основном о знании процессов изучаемой предметной области, отличающийся недостаточной глубиной и полнотой раскрытия темы; знанием основных вопросов теории; слабо сформированными навыками анализа явлений, процессов, недостаточным умением давать аргументированные ответы и приводить примеры; недостаточно свободным владением монологической речью, логичностью и последовательностью ответа. Допускается несколько ошибок в содержании ответа; неумение привести пример развития ситуации, провести связь с другими аспектами изучаемой области.

**2 балла** – ответ, обнаруживающий незнание процессов изучаемой предметной области, отличающийся неглубоким раскрытием темы; незнанием основных вопросов теории, несформированными навыками анализа явлений, процессов; неумением давать аргументированные ответы, слабым владением монологической речью, отсутствием логичности и последовательности. Допускаются серьезные ошибки в содержании ответа; незнание современной проблематики изучаемой области.

## **5.2 Тест**

1. Как называется программа для создания и изменения изображений?

1) графический редактор

2) графический дизайнер

3) векторный редактор

2. На какие две основные группы делятся все графические редакторы?

1) линейные и векторные

2) растровые и векторные

3) растровые и пиксельные

3. Какая из перечисленных программ является наиболее простой для использования и предлагает наименьший диапазон возможностей?

1) Microsoft Paint

2) Gimp

3) Adobe Photoshop

4. Зачем в графических редакторах нужны слои?

1) они позволяют делить изображение по цветам и легко управлять ими

2) они предназначены исключительно для сохранения разных частей изображения в разных файлах

3) они позволяют рассматривать картинку в целом, при этом оставляя ее «несклеенной», и редактировать изображения по частям

5. Как называется рабочая область изображения, которую необходимо создать перед началом работы?

1) планшет

2) холст

3) лист

6. Какой инструмент в большинстве графических редакторов отвечает за выборочное копирование изображения с помощью кисти?

- 1) аэрограф
- 2) пипетка

3) штамп

7. Какие редакторы лучше подходят для создания изображения из простых фигур (квадрата, круга, звезды и т.п.)?

- 1) растровые
- 2) пиксельные

3) векторные

8. Какие редакторы лучше использовать для изменения и обработки фотографий?

1) векторные

2) растровые

3) пиксельные

9. Какая из перечисленных программ является одной из наиболее популярных векторных графических редакторов?

#### **5.3 Собеседование**

#### **Примерный перечень вопросов**

- 1. Для чего используют векторную графику?
- 2.В чем заключаются преимущества векторной графики?
- 3.В каком случае лучше применить векторную графику?
- 4.Что лучше растровое или векторное изображение?
- 5. Где применяются растровые изображения?
- 6. Как выглядят растровые изображения?
- 7. Каковы основные характеристики растрового изображения?
- 8.Форматы графических файлов.
- 9.Какой формат самый популярный среди графических изображений?
- 10. Какому типу файлов относится PDF?

#### *Краткие методические указания*

Необходимо проработать и законспектировать рекомендуемую литературу. Подготовить сообщения по вопросам темы. Кроме того, следует подобрать из наиболее доступной литературы дополнительные сведения по вопросам обсуждения, подтверждающие основные идеи темы.

Собеседование проводится в форме дискуссии и направлено на проверку и оценивание знаний, умений и навыков полученных в ходе плановых практических занятий, а именно работать с учебной, методической и научной литературой, с информационными ресурсами, а также навыков самостоятельной работы в использовании информационных ресурсов (в том числе мультимедийных) и компьютерных технологий для обработки, передачи, систематизации информации и доклада результатов познавательной и практической деятельности.